#### МИНИСТЕРСТВО ОБРАЗОВАНИЯ ИРКУТСКОЙ ОБЛАСТИ ГОСУДАРСТВЕННОЕ БЮДЖЕТНОЕ ПРОФЕССИОНАЛЬНОЕ ОБРАЗОВАТЕЛЬНОЕ УЧРЕЖДЕНИЕ ИРКУТСКОЙ ОБЛАСТИ «НИЖНЕУДИНСКИЙ ТЕХНИКУМ ЖЕЛЕЗНОДОРОЖНОГО ТРАНСПОРТА»

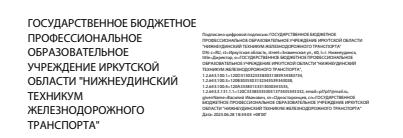

 «Утверждаю» Директор ГБПОУ НТЖТ \_\_\_\_\_\_\_\_ В. И. Односторонцев «\_\_\_\_\_\_» \_\_\_\_\_\_\_2023год

# **РАБОЧАЯ ПРОГРАММА УЧЕБНОЙ ДИСЦИПЛИНЫ**

## **Основы инженерной графики**

Технический профиль 15.01.05 Сварщик (ручной и частично механизированной сварки (наплавки)

2023 г.

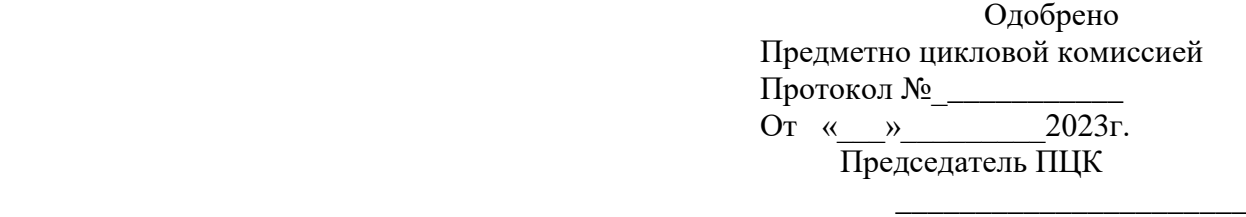

Рабочая программа учебной дисциплины «Основы инженерной графики» разработана на основе Федерального государственного образовательного стандарта (далее ФГОС) по профессии 15.01.05 Сварщик (ручной и частично механизированной сварки (наплавки).

Разработчики: Автор: Харитонова Н.Э., преподаватель ГБПОУ НТЖТ

### **Рецензент**:

Заместитель начальника по кадрам и социальным вопросам Ремонтного вагонного депо ст. Нижнеудинск

«\_\_\_» \_\_\_\_\_\_\_\_\_ 2023г. \_\_\_\_\_\_\_\_\_\_\_\_\_\_ Чупрова В.А.

# **СОДЕРЖАНИЕ**

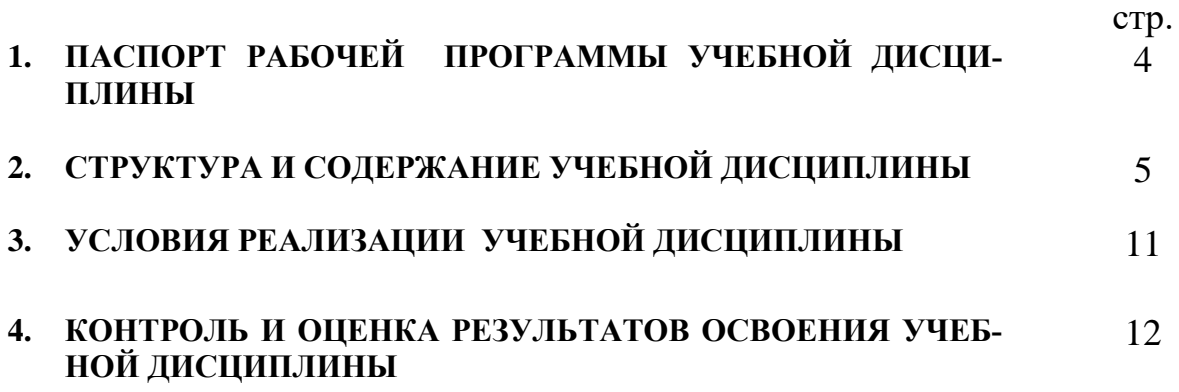

## **1. ПАСПОРТ РАБОЧЕЙ ПРОГРАММЫ УЧЕБНОЙ ДИСЦИПЛИНЫ**

#### **Основы инженерной графики**

#### **1.1. Область применения рабочей программы**

Рабочая программа учебной дисциплины является частью образовательной программы в соответствии с ФГОС по профессии 15.01.05 Сварщик (ручной и частично механизированной сварки (наплавки) , входящей в укрупненную группу профессий 15.00.00 Машиностроение.

Программа учебной дисциплины может быть использована в дополнительном профессиональном образовании (в программах повышения квалификации и переподготовки) и профессиональной подготовке по профессиям рабочих: 19756 Электрогазосварщик, 19905 Электросварщик на автоматических и полуавтоматических машинах, 19906 Электросварщик ручной сварки, 11618 Газорезчик, 11620 Газосварщик при наличии основного общего образования.

**1.2. Место учебной дисциплины в структуре основной профессиональной образовательной программы:** дисциплина входит в общепрофессиональный цикл.

#### **1.3. Цели и задачи учебной дисциплины – требования к результатам освоения учебной дисциплины:**

В результате освоения дисциплины обучающийся должен уметь:

- читать чертежи средней сложности и сложных конструкций, изделий, узлов и деталей;

- пользоваться конструкторской документацией для выполнения трудовых функций.

В результате освоения дисциплины обучающийся должен знать:

- основные правила чтения конструкторской документации;

- общие сведения о сборочных чертежах;

- основы машиностроительного черчения;

- требование единой системы конструкторской документации (ЕСКД)

#### **1.4. Количество часов на освоение примерной программы учебной дисциплины:36** часов

#### **1.5. Перечень формируемых компетенций**

ОК 4. Осуществлять поиск информации, необходимой для эффективного выполнения профессиональных задач.

ОК 5. Использовать информационно-коммуникационные технологии в профессиональной деятельности.

ОК 6. Работать в команде, эффективно общаться с коллегами, руководством.

ПК 1.1. Читать чертежи средней сложности и сложных сварных металлоконструкций.

ПК 1.2. Использовать конструкторскую, нормативно-техническую и производственно-технологическую документацию по сварке.

#### **1.6.Перечень формирования ЛР**

ЛР 13 Готовый соответствовать ожиданиям работодателей: активный, проектномыслящий, эффективно взаимодействующий и сотрудничающий с коллективом, осознанно выполняющий профессиональные требования, ответственный, пунктуальный, дисциплинированный, трудолюбивый, критически мыслящий, демонстрирующий профессиональную жизнестойкость.

## **2. СТРУКТУРА И СОДЕРЖАНИЕ УЧЕБНОЙ ДИСЦИПЛИНЫ 2.1. Объем учебной дисциплины и виды учебной работы**

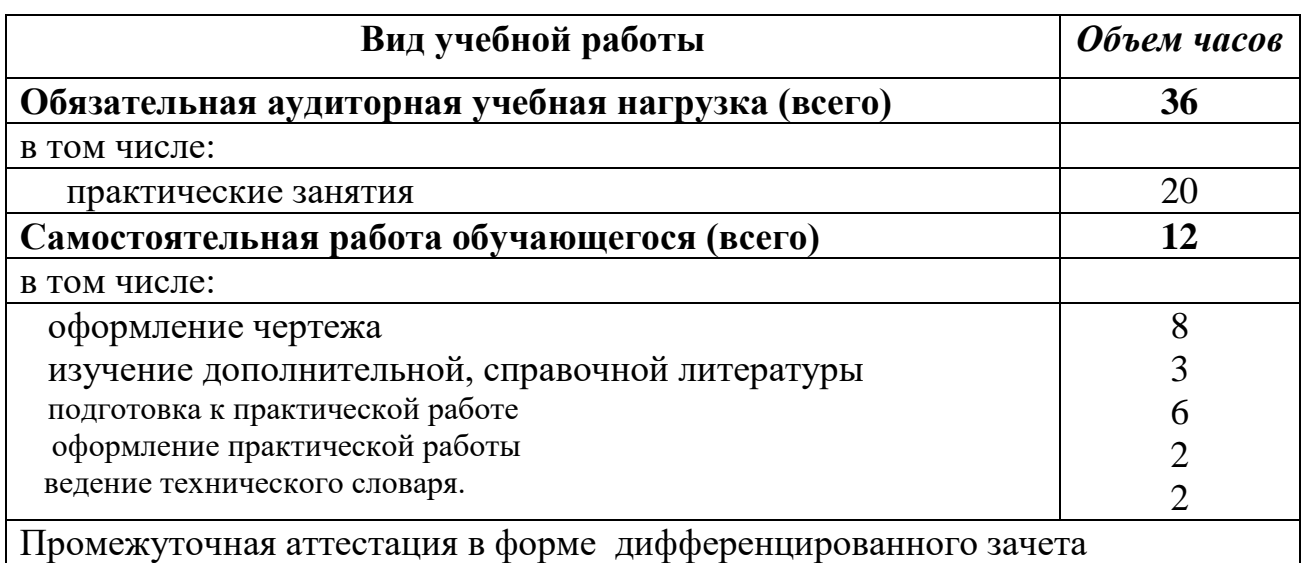

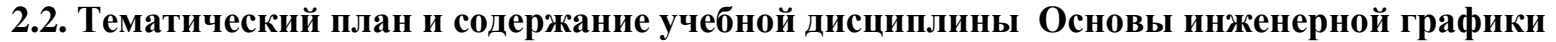

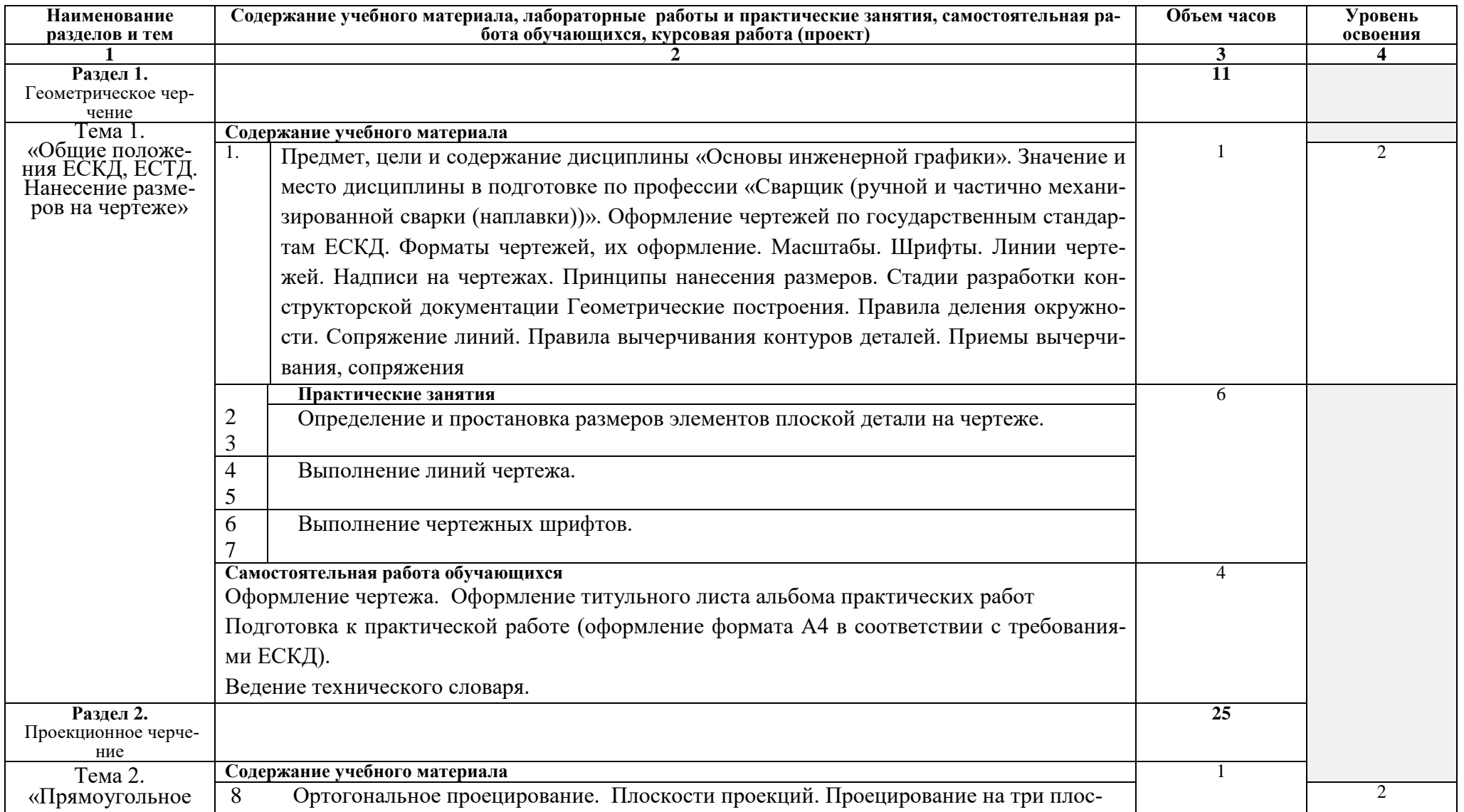

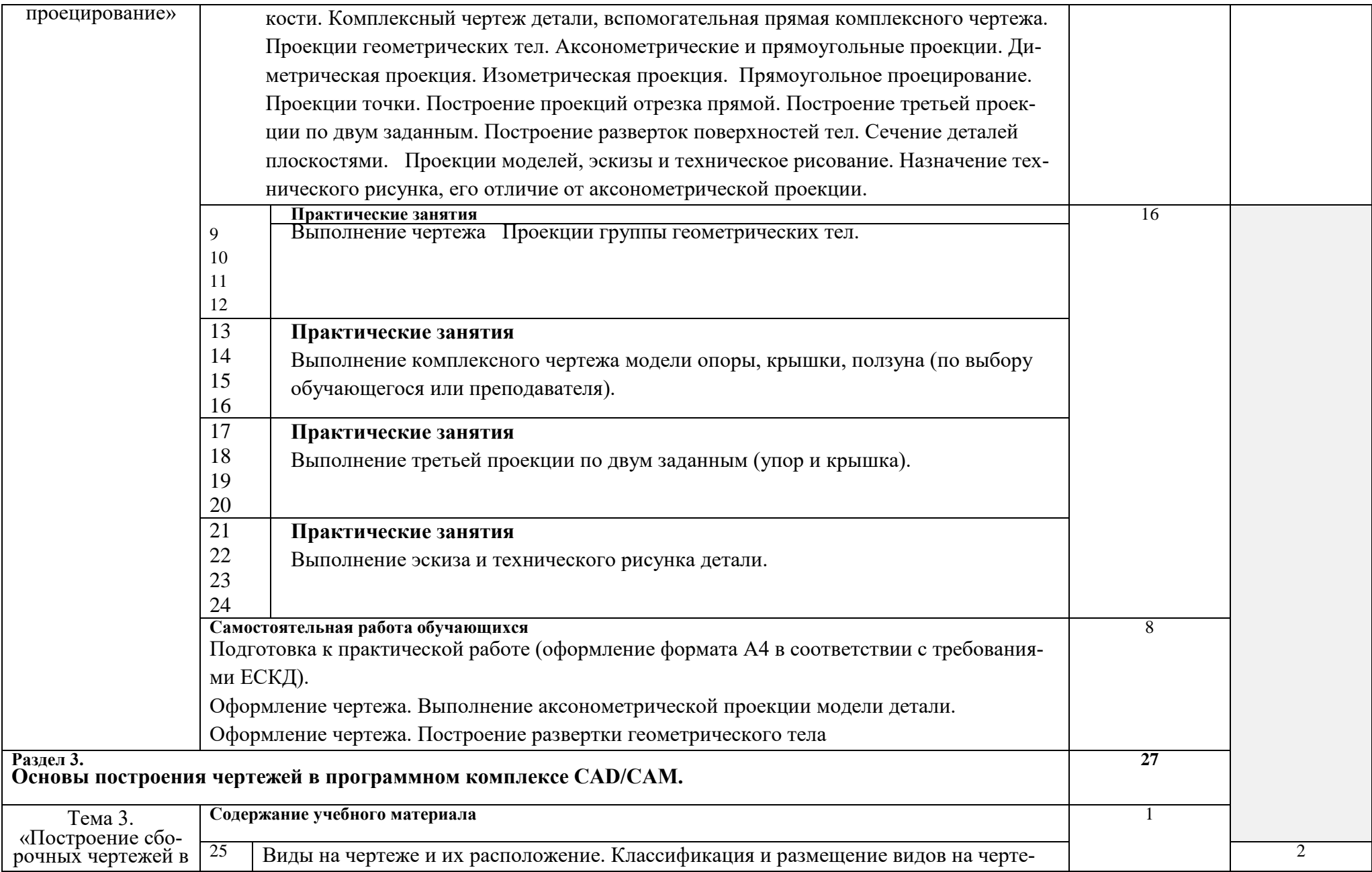

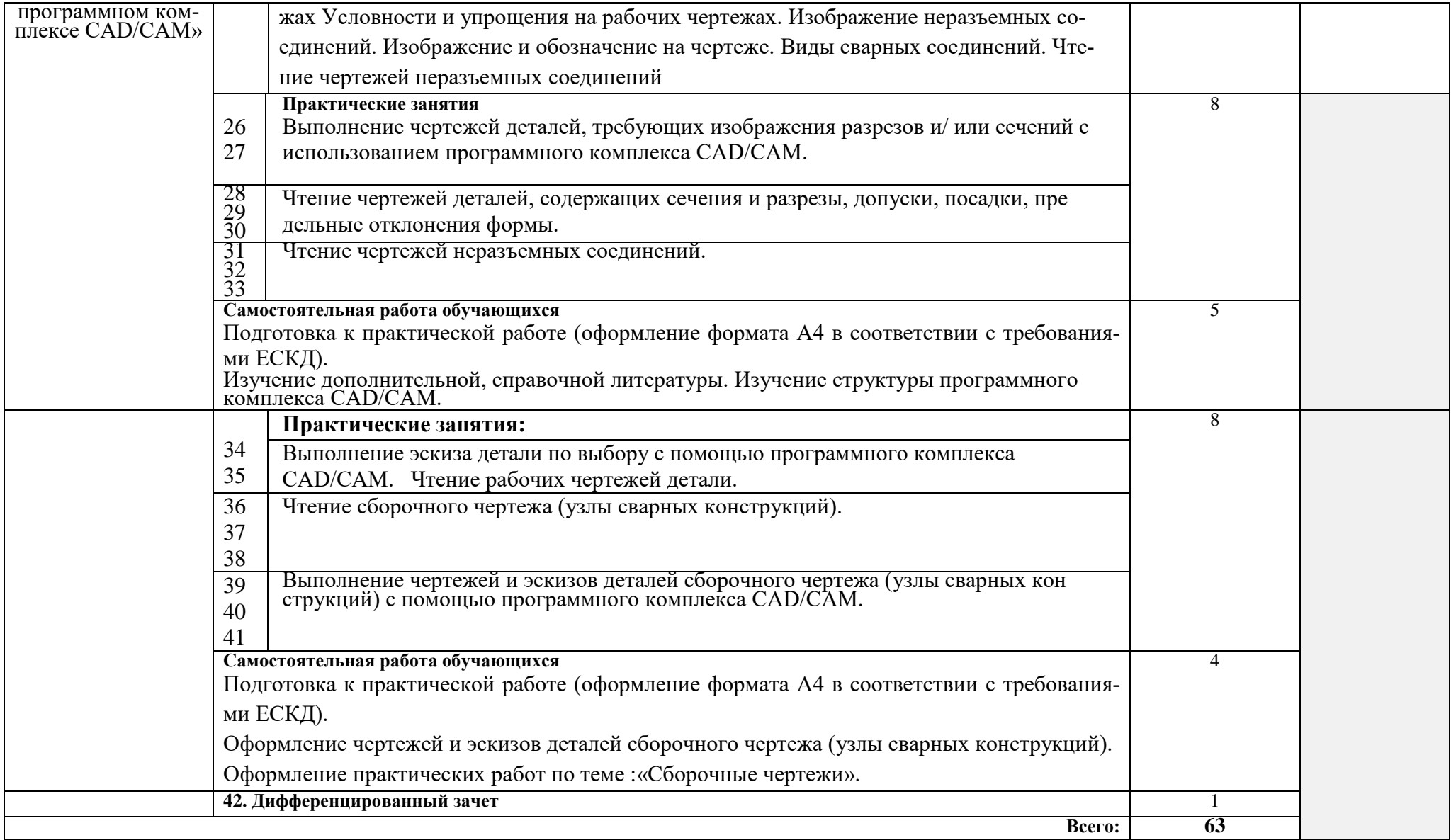

# **3. УСЛОВИЯ РЕАЛИЗАЦИИ УЧЕБНОЙ ДИСЦИПЛИНЫ**

### **3.1. Требования к минимальному материально-техническому обеспечению**

Реализация учебной дисциплины требует наличия учебного кабинета технической графики.

Оборудование учебного кабинета: **-** посадочные места по количеству обучающихся; рабочее место преподавателя;комплект учебно-наглядных пособий (плакаты, макеты, объемные модели, образцы технических деталей, образцы разъемных и неразъемных соединений).

Технические средства обучения: компьютер с лицензионным программным обеспечением и мультимедиапроектор.

#### **3.2. Информационное обеспечение обучения**

#### **Перечень учебных изданий, Интернет-ресурсов, дополнительной литературы** Основные источники:

1. Бродский А.М., Фазлулин Э.М. Инженерная графика(металлообработка) :учебник - М.: Издательский центр «Академия», 2018

2. Бродский А.М. Черчение (металлообработка): учебник- М.: Издательский центр «Академия», 2018г.

Дополнительные источники:

- 1. [Аверин В.Н.](http://www.academia-moscow.ru/authors/?id=3147) Компьютерная инженерная графика. М.: Академия, 2018
- 2. Бабулин Н.А. Построение и чтение машиностроительных чертежей: Учебное пособие для профессионального обучения рабочих на производстве. – М.: Высшая школа, 2018

Интернет ресурсы:

- 1. Библиотека проектирования инженерных систем (ТХ). Форма доступа: http:/[/www.youtube.com/watch?v=QGrOaTMmaE4](http://www.youtube.com/watch?v=QGrOaTMmaE4)
- 2. Иллюстрированный самоучитель по созданию чертежей. Форма доступа: [http://www.hardline.ru/selfteachers/Info/CAD/Book.MakingThe](http://www.hardline.ru/selfteachers/Info/CAD/Book.MakingThe%20Drawings/%20index.html) Drawings/ index.html

#### **4. КОНТРОЛЬ И ОЦЕНКА РЕЗУЛЬТАТОВ ОСВОЕНИЯ УЧЕБНОЙ ДИСЦИПЛИНЫ**

**Контроль и оценка** результатов освоения учебной дисциплины осуществляется преподавателем в процессе проведения практических занятий и лабораторных работ, тестирования, а также выполнения обучающимися индивидуальных заданий, проектов, исследований.

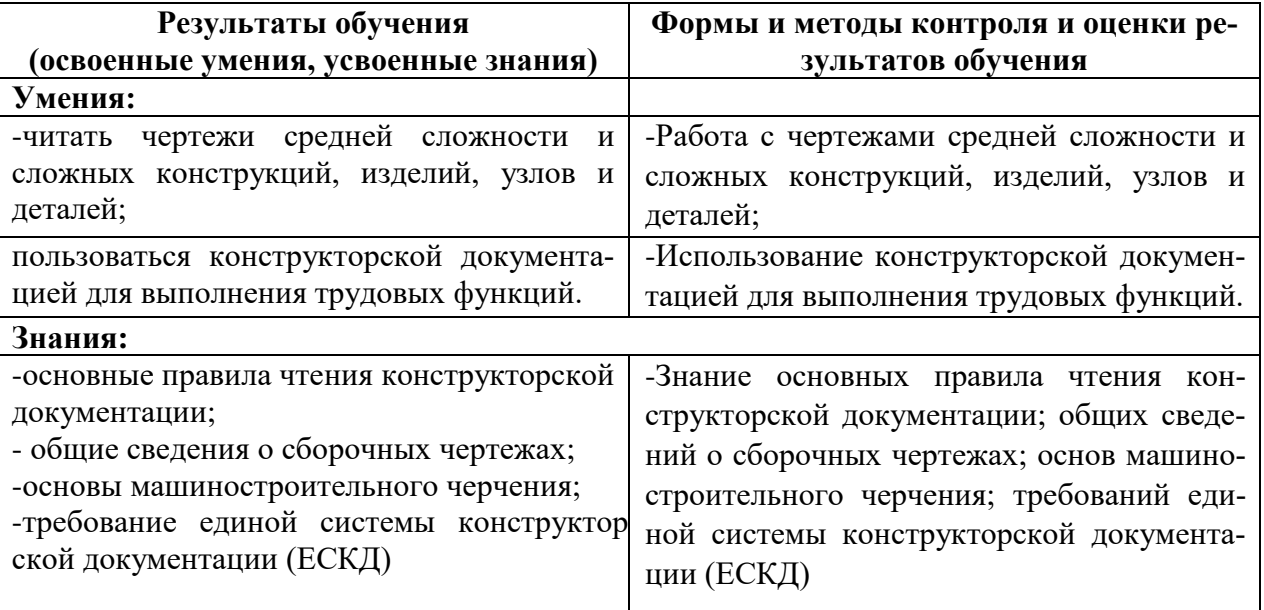